# Project: a Simple Run of Stochastic Gradient

Last updated: March 10, 2021

#### Goal

- A basic understanding of how stochastic gradient is used to train CNN
- Famaliar with our simpleNN package
- So at this moment we don't care the algorithm and implementation details yet. We just want to learn how to use it

## Project Contents I

- Download (or clone) the code simpleNN at https://github.com/cjlin1/simpleNN
- We will use the Python part for this project.
- Use CPU!!
   Later we will do timing comparisons with MATLAB/Octave code on CPU
- To use the package you need to install Tensorflow Follow, for example, instructions at https://www.tensorflow.org/install/pip?lang=python3

## Project Contents II

- The development was done on linux. We recommend you to do the same.
- Read README in detail
- Then make sure first you can run the training and prediction examples shown in README
- You should be able to install and run the software without problem as we have been using it for a while
- However, if you really have questions, you can just ask them through github
- Consider the following sets
  - MNIST

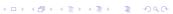

#### Project Contents III

#### CIFAR10

from the LIBSVM data set https://www.csie.
ntu.edu.tw/~cjlin/libsvmtools/datasets/

- Please use data in the MATLAB format. Our python code can read them
- Training and test sets are available
- Run these two sets by the simple stochastic gradient algorithm. That is, use SGD rather than Adam
- For the architecture, let's do

## Project Contents IV

|            | filter size             | #filters  | stride |
|------------|-------------------------|-----------|--------|
| Our symbol | $h \times h \times d^m$ | $d^{m+1}$ | S      |
| conv 1     | $5 \times 5 \times 3$   | 32        | 1      |
| pool 1     | $2 \times 2$            | -         | 2      |
| conv 2     | $3 \times 3 \times 32$  | 64        | 1      |
| pool 2     | $2 \times 2$            | -         | 2      |
| conv 3     | $3 \times 3 \times 64$  | 64        | 1      |
| pool 3     | $2 \times 2$            | -         | 2      |
| full 1     | -                       | _         | -      |

• This network has been implemented as the one called CNN\_4layers

## Project Contents V

- Thus you don't need to handle the network at this moment.
- To see details you can trace net/net.py. But you can do the project without knowing details now
- For other options, use the default values.
- Don't copy the parameter setting --lr 0.01 --C
   0.01 --bsize 256 in the example shown on the software page.
- No need to set them as we want to use the default values. You can check train.py to see our default values.

## Project Contents VI

- This is a project but not a homework. We don't expect the same result A minor difference in your code or your settings may
  - cause your results slightly different from those of others
- To run the default 500 epochs, it may take several hours
- Don't complain on this
  - You should start early

## Project Contents VII

 Later in this course we will do more on analyzing code/results instead of doing such long training processes

#### Network Details I

 For the padding size, we avoid the shrinkage of the output image in each convolutional layer by

$$a_{\mathsf{conv}}^m = a^m. \tag{1}$$

For the convolution operation, we enlarge  $a^m$  to  $a_{pad}^m$  so that

$$a^m = a_{\mathsf{conv}}^m = \lfloor \frac{a_{\mathsf{pad}}^m - h}{s} \rfloor + 1.$$

◆ロト ◆個ト ◆意ト ◆意ト ・意 ・ からぐ

March 10, 2021 10 / 16

#### Network Details II

Thus

$$a^m = \lfloor \frac{2p + a^m - h}{s} \rfloor + 1.$$

Because s = 1 in our setting, we can let the padding size be

$$p=\frac{h-1}{2}$$

so that (1) holds.

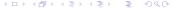

March 10, 2021 11 / 16

#### Network Details III

• For activation function, we use

$$\sigma(x) = \max(x, 0) \tag{2}$$

for convolution layers and a linear function for the last full layer

$$\sigma(x) = x. \tag{3}$$

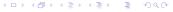

March 10, 2021 12 / 16

## Your Report I

- Write a report with  $\leq 2$  pages in pdf
- In your report, beside the training/prediction results, you may discuss the following issues
  - Your environment and any difficulties on installation
  - Difficulties in using the package? Which part you think is not very friendly?
  - Runing time
  - and anything you think is interesting
- No need to write lots of things. What I will check are

13 / 16

## Your Report II

- insight of your observations
- whether your argument is clear and logical
- organization and English writing of your report
- Those writing a clear report often get better scores than those getting better accuracy or lots of results but having a badly written report
- Another note is that you want to well organize your code directory as in this course you will do many projects

## Your Report III

- Students selected for presentation please do a 10-minute talk (9-minute the contents and 1-minute Q&A)
- Please submit your presentation slides (in pdf) before the class
- People not chosen for presentation do not need to prepare/submit slides
- You can use your computer for the presentation, but please use the submitted version of slides

## Your Report IV

 You may want to have your code available in your computer. To answer some our questions showing the code is easier